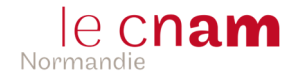

## **Exercice 1 : itérateur** (5 points)

```
a) Donner le code complété de la classe IterateurAFaire (4 points).
```

```
private class IterateurAFaire implements Iterator<ChoseAFaire> { 
      private Iterator<ChoseAFaire> iter; 
      private ChoseAFaire courante; 
      public IterateurAFaire(Iterator<ChoseAFaire> it) { 
        iter = it;
      } 
      public boolean hasNext() { 
       while (iter.hasNext()) { 
        counter = iter.next(); if (!courante.fini()) return true; 
        } 
       return false; 
      } 
      public ChoseAFaire next() { 
         return courante; 
       } 
     } 
b) Donner la nouvelle version de lméthode iterator (1 point). 
     public Iterator<ChoseAFaire> iterator() { 
       if (tout) 
           return contenu.iterator(); 
        else 
           return new IterateurAFaire(contenu.iterator()); 
     }
```
## **Exercice 2 : Visiteur** (10 points)

```
a) Donner le code de la classe ChargementV1 (4 points). 
      public class ChargementV1 implements Operation { 
            private DataInputStream s; 
            public ChargementV1(DataInputStream s) { 
                    this.s = s; 
             } 
            public void opereSur(ChoseAFaire c) throws IOException { 
                   c.nom = s.readUTE();
                    c.fini = false; 
             } 
            public void opereSur(PenseBete p) throws Exception { 
                    int n = s.readInt(); 
                   for (int i = 0; i < n; i++) {
                          ChoseAFaire c = new ChoseAFaire(); 
                          c.realise(this); 
                          p.ajoute(c); 
       } 
             } 
      }
```
b) Donner le code de la classe ChargementV2 (4 points).

```
public class ChargementV2 implements Operation { 
            private DataInputStream s; 
            public ChargementV2(DataInputStream s) { 
                   this.s = s; 
             } 
            public void opereSur(ChoseAFaire c) throws IOException { 
                  c.nom = s.readUTE();
                   c.fini = s.readBoolean(); 
             } 
            public void opereSur(PenseBete p) throws Exception { 
                  int n = s.readInt();for (int i = 0; i < n; i++) {
                         ChoseAFaire c = new ChoseAFaire(); 
                         c.realise(this); 
                         p.ajoute(c); 
       } 
             } 
      } 
c) Donner le code de la version modifiée de la méthode charge de la classe PenseBete (2 points). 
            public OuverturePenseBete charge(String nomFichier) throws Exception { 
             Operation chargement; 
             try (DataInputStream s = new DataInputStream( 
                                           new FileInputStream( 
                                                 new File(nomFichier)))) { 
                   vide(); 
                   byte version = s.readByte(); 
                   switch (version) { 
                         case 1: 
                                chargement = new ChargementV1(s); 
                               break; 
                         case 2: 
                               chargement = new ChargementV2(s); 
                               break; 
                         default: 
                               chargement = null; 
 } 
                   if (chargement != null) { 
                         this.realise(chargement); 
                   } else { 
                         throw new ExceptionVersionInconnue(version); 
 } 
             } catch (ExceptionVersionInconnue eVersion) { 
                   return OuverturePenseBete.VERSION_INCONNUE; 
             } catch (IOException eAutre) { 
                   return OuverturePenseBete.PROBLEME_PENDANT_LECTURE; 
 } 
             return OuverturePenseBete.REUSSIE; 
       }
```
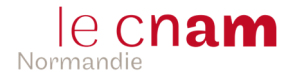

## **Exercice 3 : Composite** (5 points)

a) Donner le code de la méthode fini() de la classe ChoseAFaireComplexe (1,5 points).

```
public boolean fini() { 
            for (ChoseAFaire c : contenu) { 
                  if (!c.fini()) return false; 
 } 
            return true; 
      }
```
b) Donner le code de la méthode termine() de la classe ChoseAFaireComplexe (1,5 points).

```
public void termine() { 
            for (ChoseAFaire c : contenu) { 
                  c.termine(); 
 } 
      }
```
c) Donner le code de la méthode toString () de la classe ChoseAFaireComplexe (2 points).

```
protected String toString(String marge) { 
             String texte = marge; 
            texte += (fini()) ? "X " : " ";
            texte += nom + "\n\frac{1}{1};
             for (ChoseAFaire c : contenu) { 
                   texte += c.toString(marge + " " ) + " \n\rightharpoonup n"; } 
             return texte; 
       } 
      public String toString() { 
             return toString(""); 
       } 
    Hypothèses : 
     1) La classe ChoseAFaire comprend la déclaration suivante : 
      protected abstract String toString(String marge); 
     2) La classe ChoseAFaireSimple comprend les définitions suivantes : 
      protected String toString(String marge) { 
             String texte = marge; 
            texte += (fini) ? "X " : " ";
             texte += nom; 
             return texte; 
       } 
      public String toString() { 
             return toString(""); 
       }
```